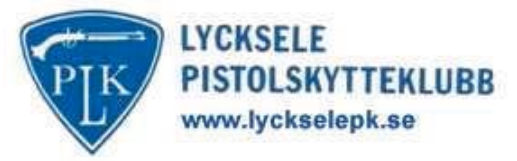

## **INBJUDAN**

Lycksele pistolskytteklubb inbjuder till kretsmästerskap i fältskjutning med C-vapen och kretsfältskjutning med A- B- och R-vapen.

## Lördagen den 22 Maj -2010

- **PLATS:** Lycksele Pistolskytteklubbs bana söder om Lycksele vid E 12:an, skyltat.
- ANMÄI AN: Föranmälan via epost till tavling@lyckselepk.se senast 2010-05-19. Uppge namn, klass, klubb och pistolskyttekortsnr samt vilka starter som önskas. Deltagande kan ske i max 2 vapengrupper. Anmälan kan även ske på plats senast kl 11:00.

Kretsmästerskapsskjutning sker först, sen med övriga vapen. Arrangören förbehåller sig rätten att slå samman klasser vid lågt deltagande.

- ÖVRTGT: Annan skjutställning än stående kan förekomma.
- **KLASSIND.:** H 1, 2, 3, D 1, 2, 3, Vy, Vä, Jun Vapengrupp C (Kretsmästerskap i gemensam klass)
	- Vapengrupp A  $1, 2, 3$
	- Vapengrupp B  $1, 2, 3$
	- Vapengrupp R  $1, 2, 3$
- **OMFATTNING:** Åtta skjutstationer.
- **STARTAVGIFT: 80 kr/start.**
- **PRISER:** Mästerskapsmedaljer i C. Penningpriser till bästa ¼ i varje klass.
- Försäljning av kaffe, läsk, varmkorv och smörgåsar. **SERVERING:**
- **VAPFN:** Av SPSF godkända vapen. Vapenkontroll vid anmälan. Glöm inte pistolskyttekort och propp/bricka.
- **TÄVLINGS:** Kennet Ahlenius **LEDARE** 070-3154771 viceordforande@lyckselepk.se

## HJÄRTI IGT VÄI KOMNA!